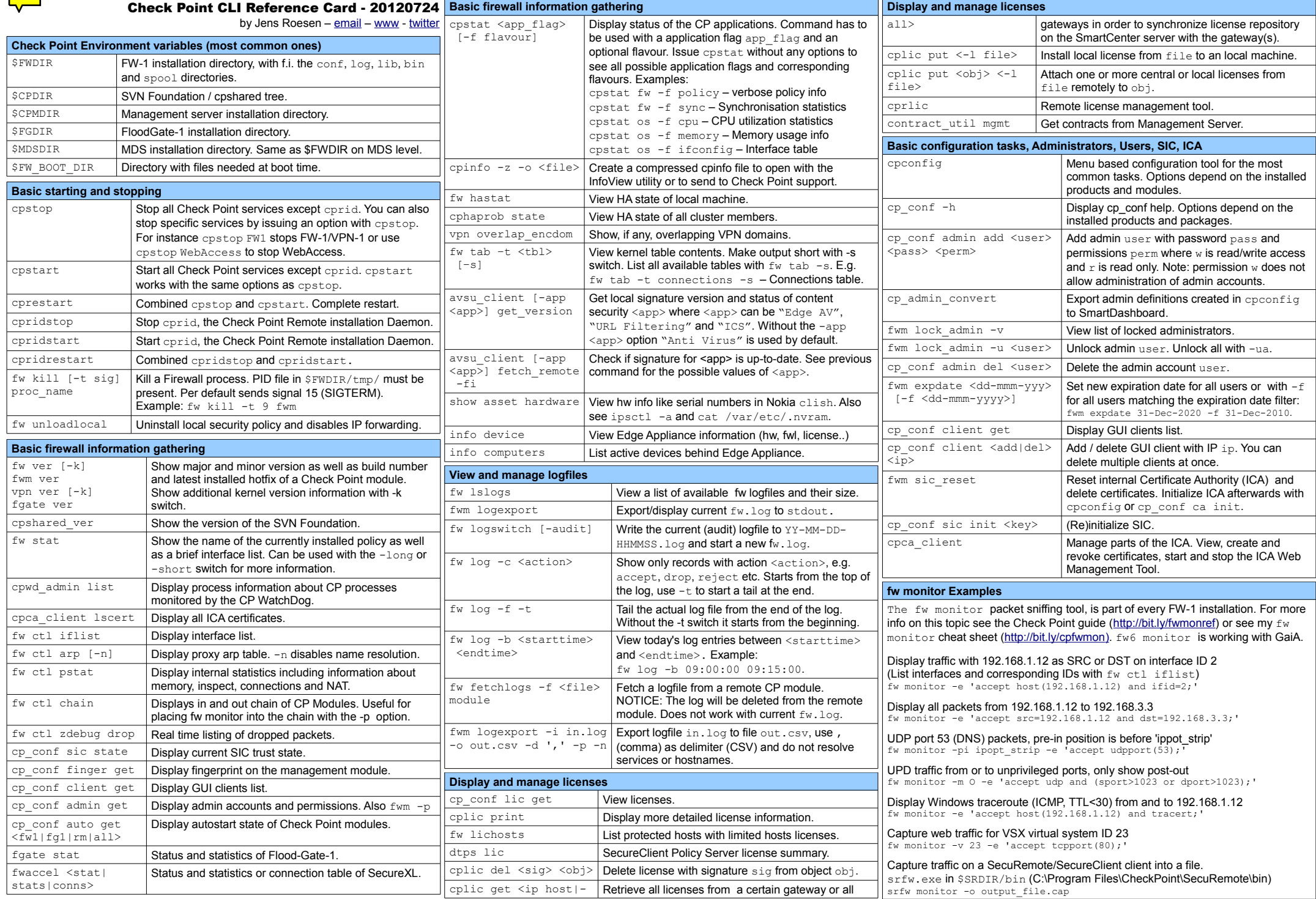

Licensed under Creative Commons BY - NC - SA. SecurePlatform, SofaWare, SmartCenter, ClusterXL, SecureXL, Flood-Gate-1, Provider-1, VSX, IPSO, VPN-1/UTM-1 Edge and GAiA are all registered trademarks of Check Point Software

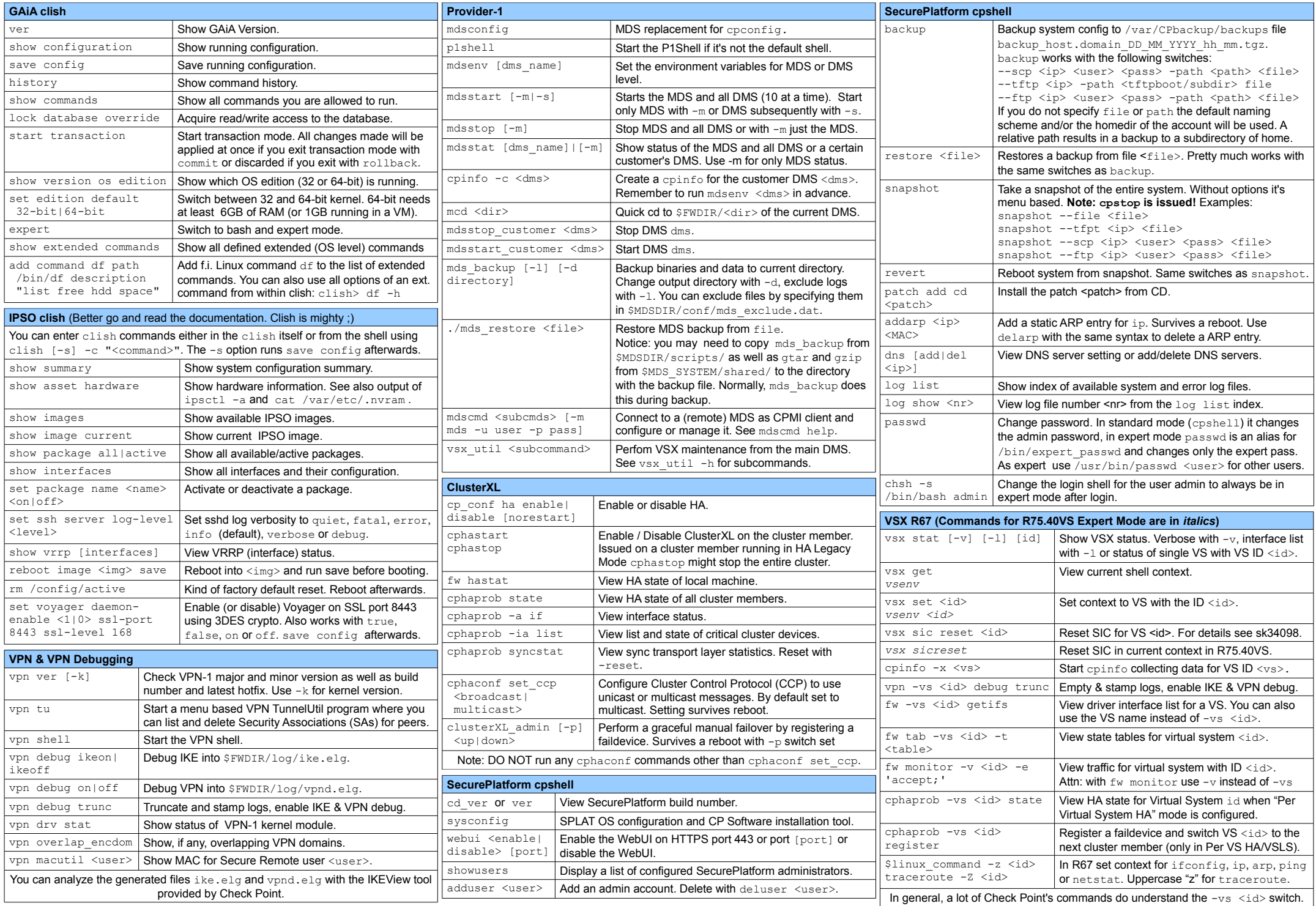